### **Overview**

# **Lecture P8: WAR Card Game**

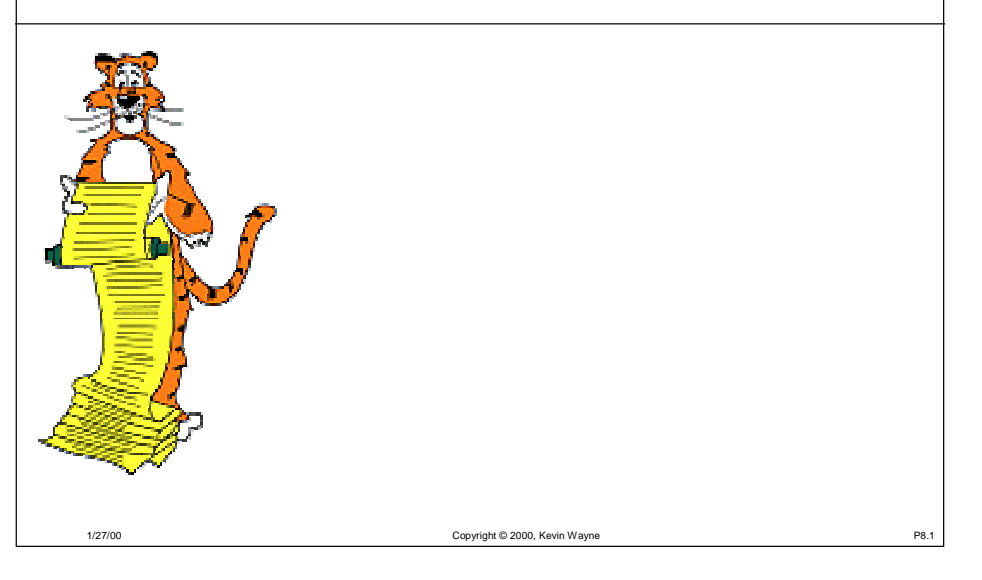

#### Write a program to play the card game "War."

#### Goals.

- Practice with linked lists and pointers.
- Appreciate the central role played by data structures.
- Learn how to design a "large" program.
- Learn how to read a "large" program.

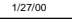

Copyright © 2000, Kevin Wayne P8.2

### **WAR Demo**

#### Rules of the game.

- Each player is dealt half of the cards.
- Each player plays top card.
	- whichever is higher captures both cards
	- in event of tie, WAR
- Repeat until one player has all the cards.

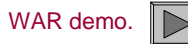

# **Before You Write Any Code**

Determine a high-level view of the code you plan to write.

Break it up into manageable pieces.

- Create the deck of cards.
- Shuffle the cards.
- Deal the cards.
- Play the game.

#### Determine how you will represent the data.

- The cards.
- The deck.

1/27/00

■ The hands.

### **Representing The Cards**

Represent 52 cards using an integer between 0 and 51.

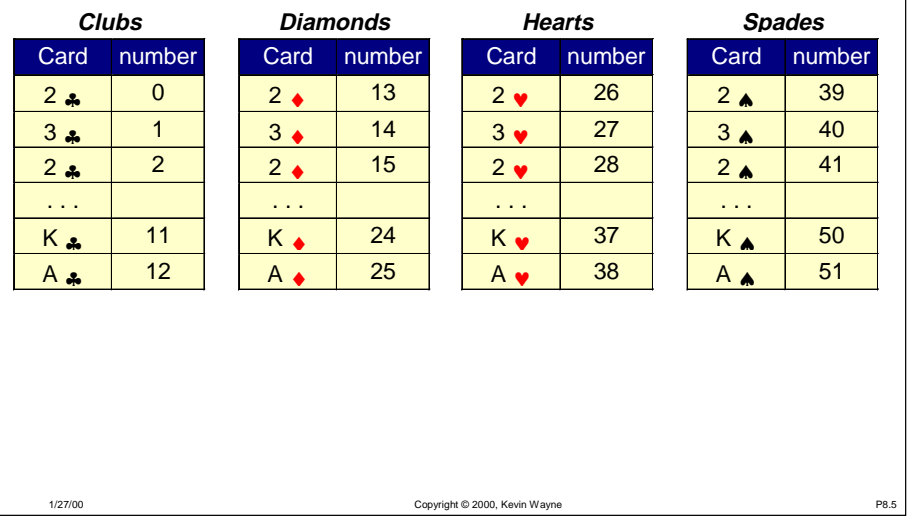

### **Representing The Cards**

#### Represent 52 cards using an integer between 0 and 51.

• Warif (rank(c1) ==  $\text{rank}(c2)$ )

1/27/00

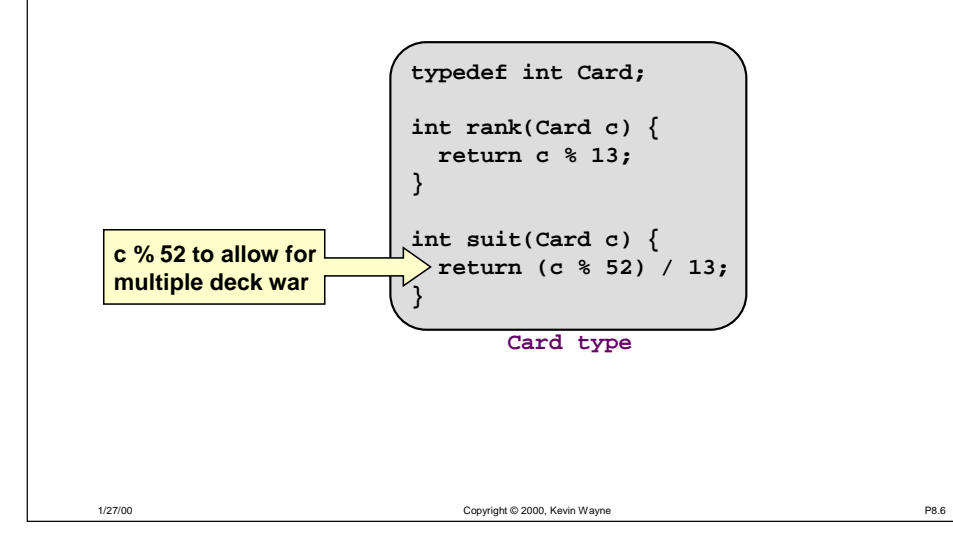

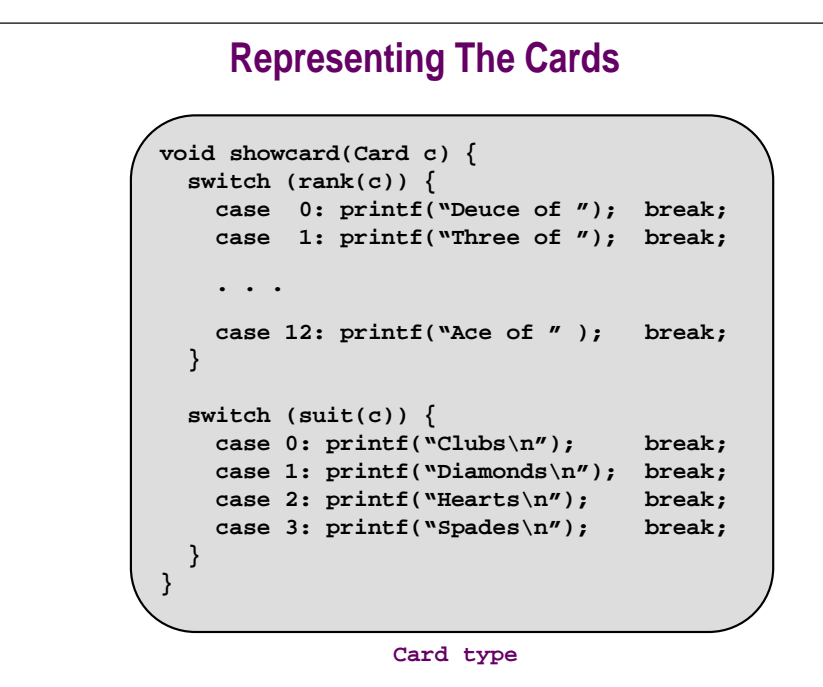

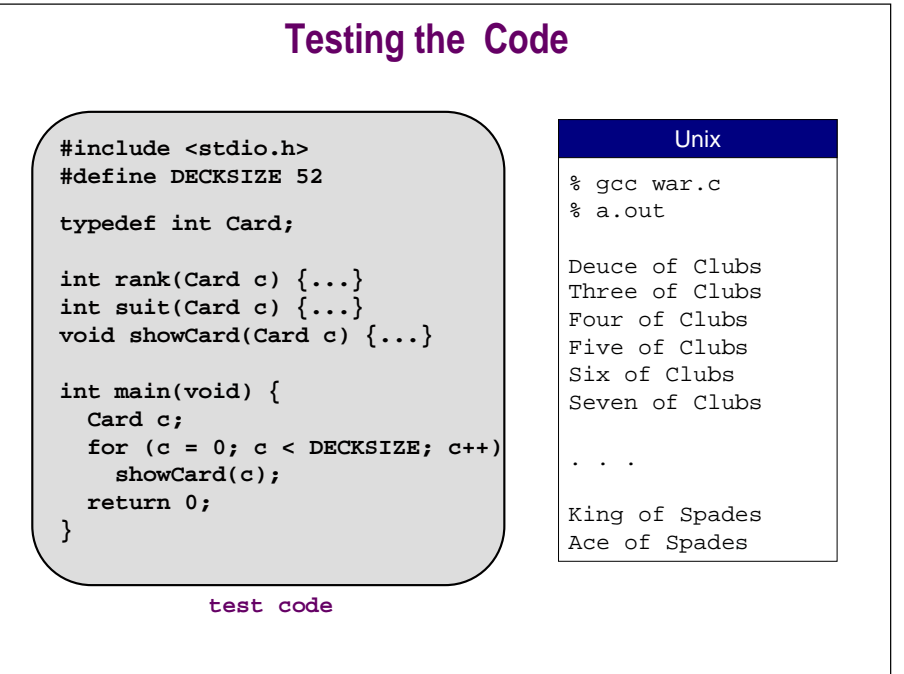

Copyright © 2000, Kevin Wayne P8.7

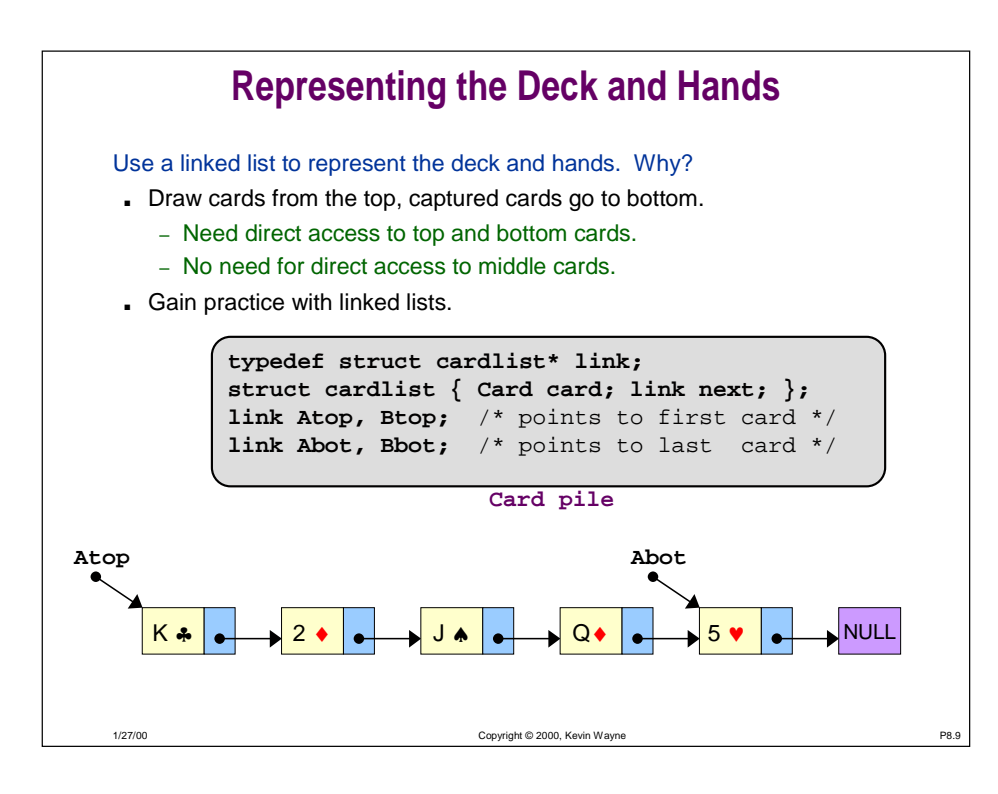

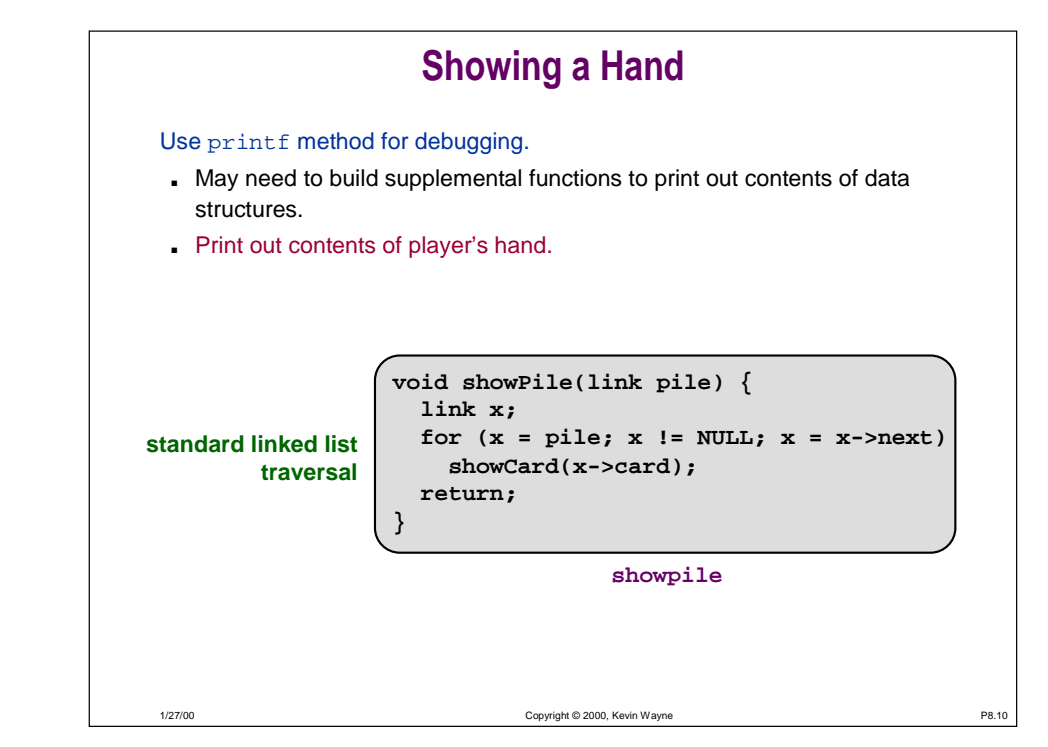

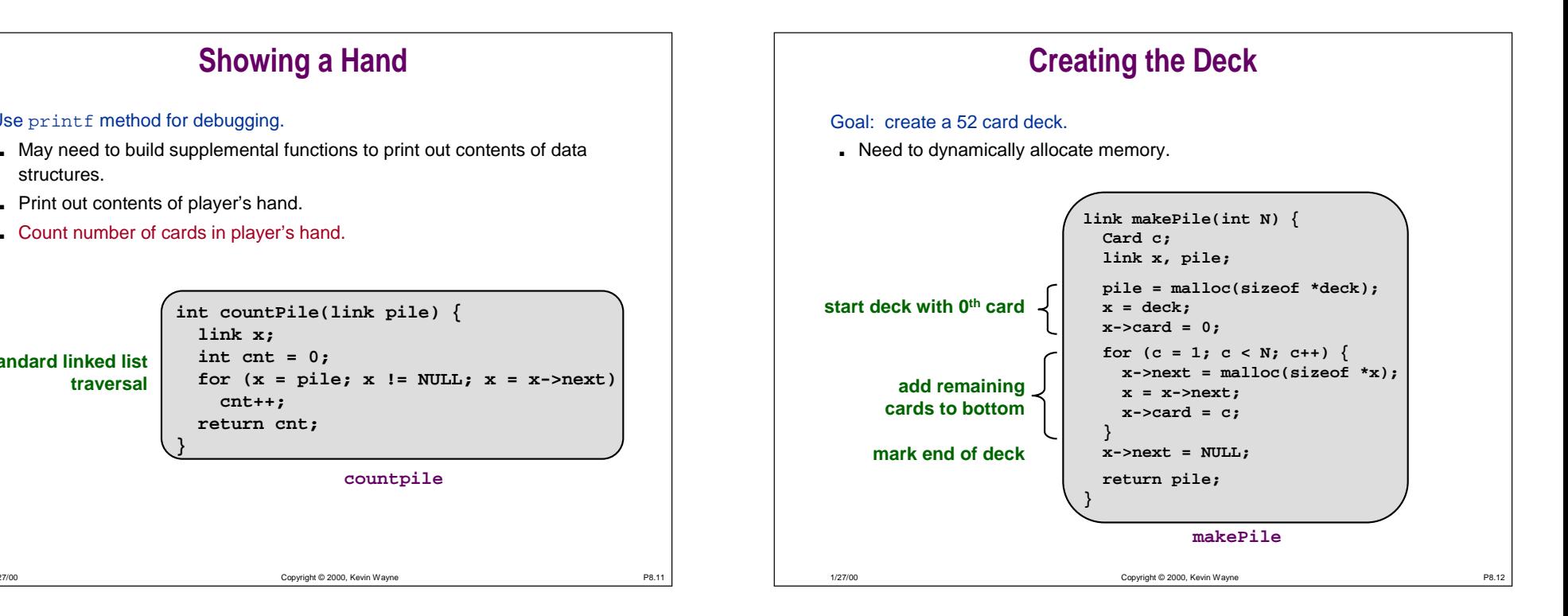

Use printf method for debugging.

■ Print out contents of player's hand. ■ Count number of cards in player's hand.

**}**

**link x; int cnt = 0;**

**cnt++; return cnt;**

structures.

**standard linked list** 

**traversal**

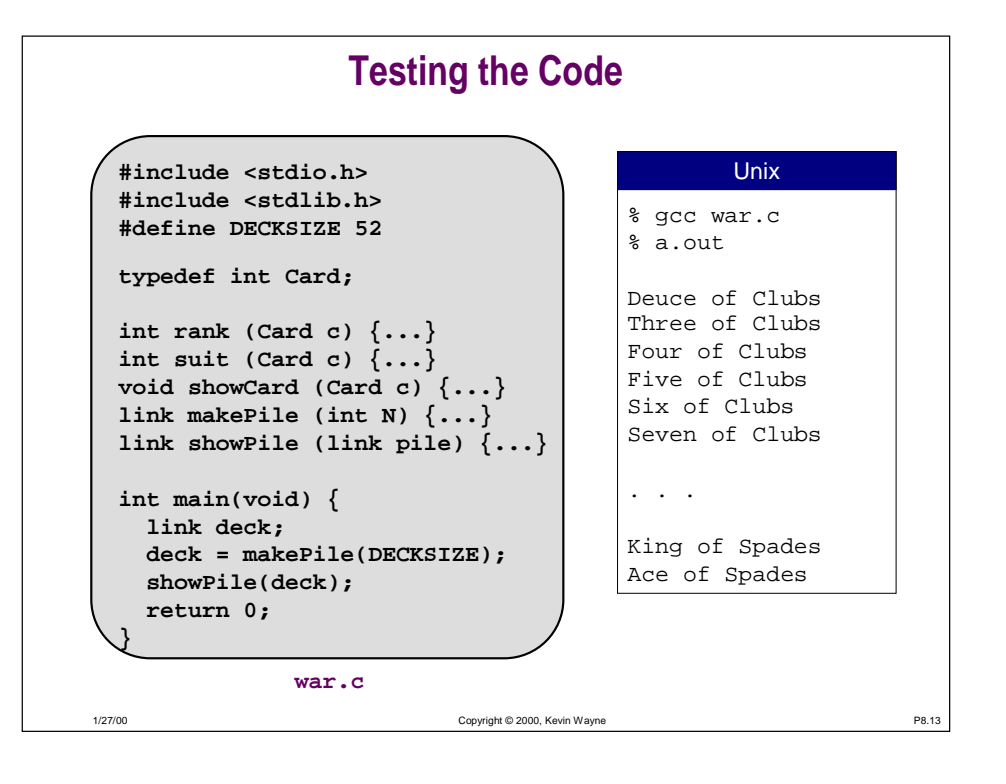

#### Deal cards one at a time.

- Input: deck of cards (linked list).
- Creates: two new linked lists for players A and B.
	- global variable Atop, Btop point to first node
	- global variable Abot, Bbot point to last node
- Does not create (malloc) new nodes.

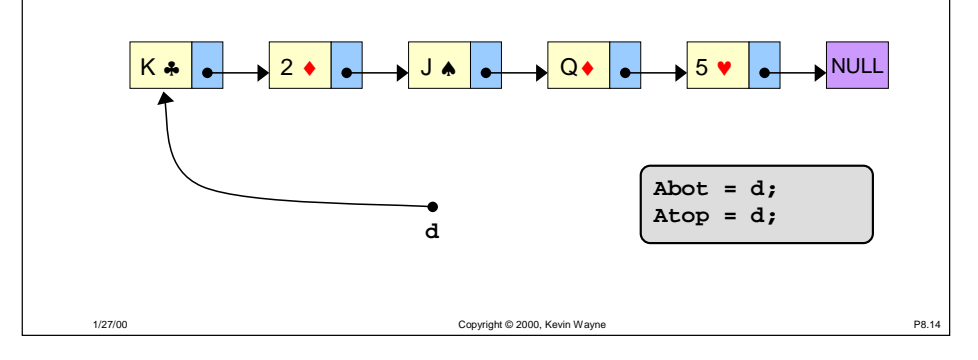

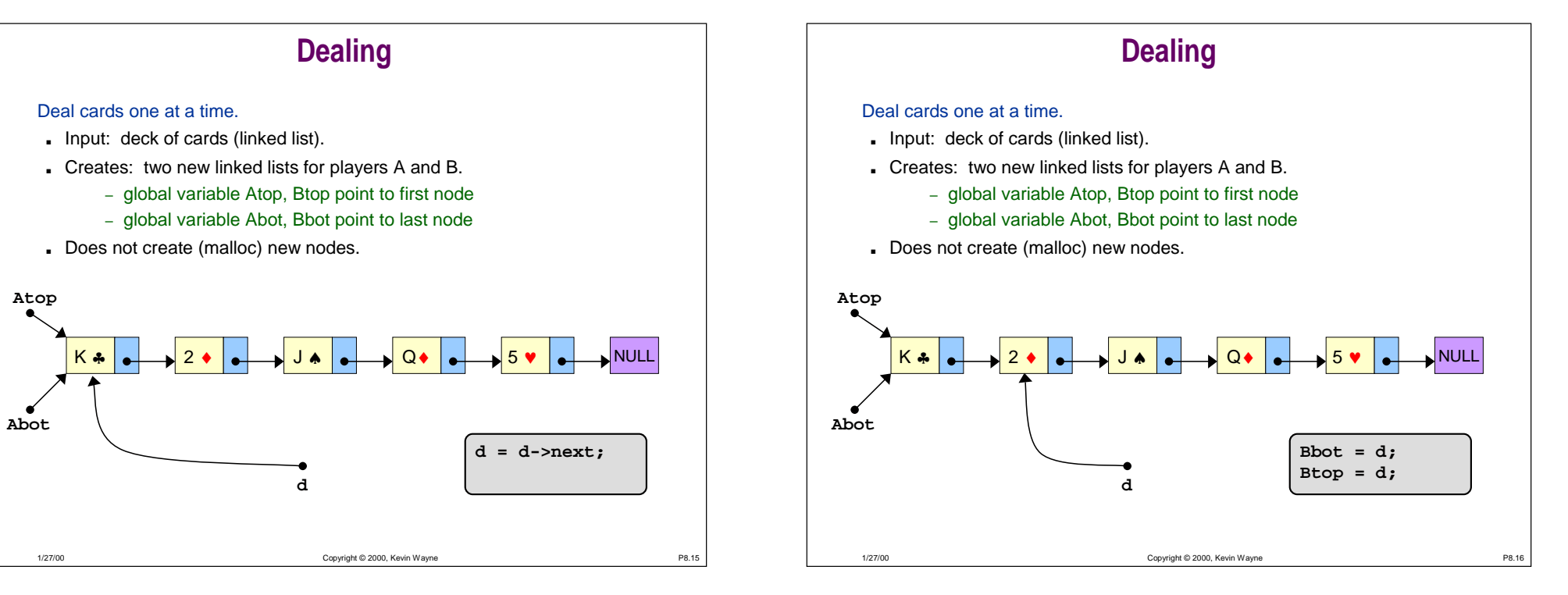

#### Deal cards one at a time.

- Input: deck of cards (linked list).
- Creates: two new linked lists for players A and B.
	- global variable Atop, Btop point to first node
	- global variable Abot, Bbot point to last node
- Does not create (malloc) new nodes.

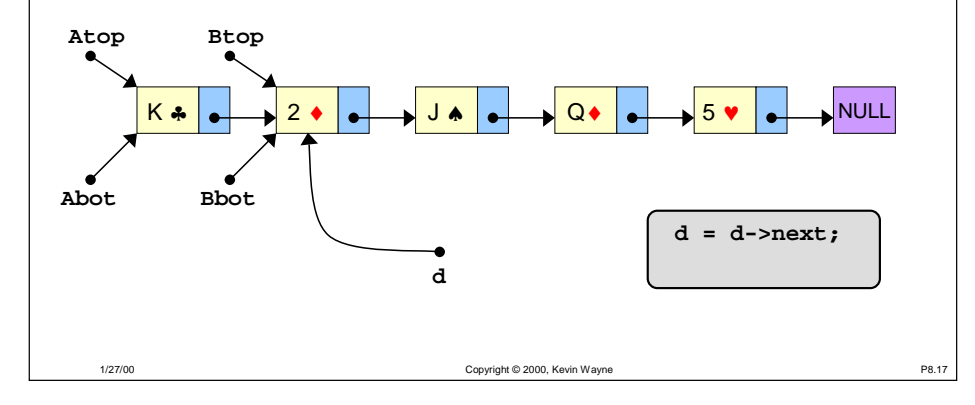

### **Dealing**

#### Deal cards one at a time.

- Input: deck of cards (linked list).
- Creates: two new linked lists for players A and B.
	- global variable Atop, Btop point to first node
	- global variable Abot, Bbot point to last node
- Does not create (malloc) new nodes.

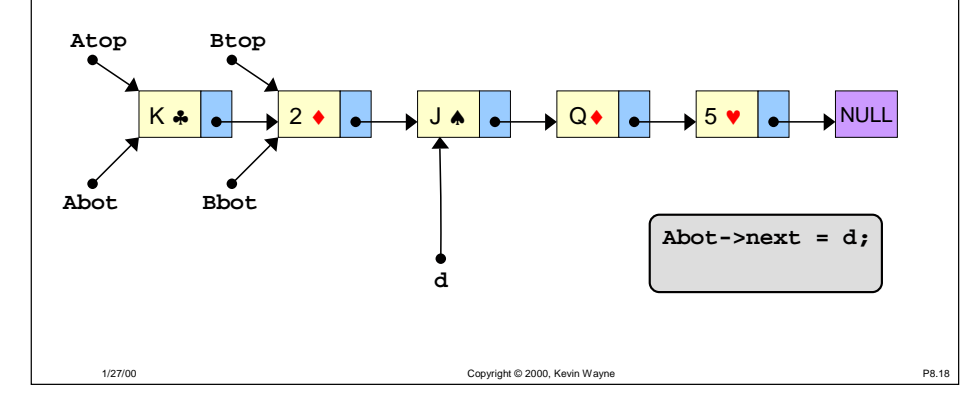

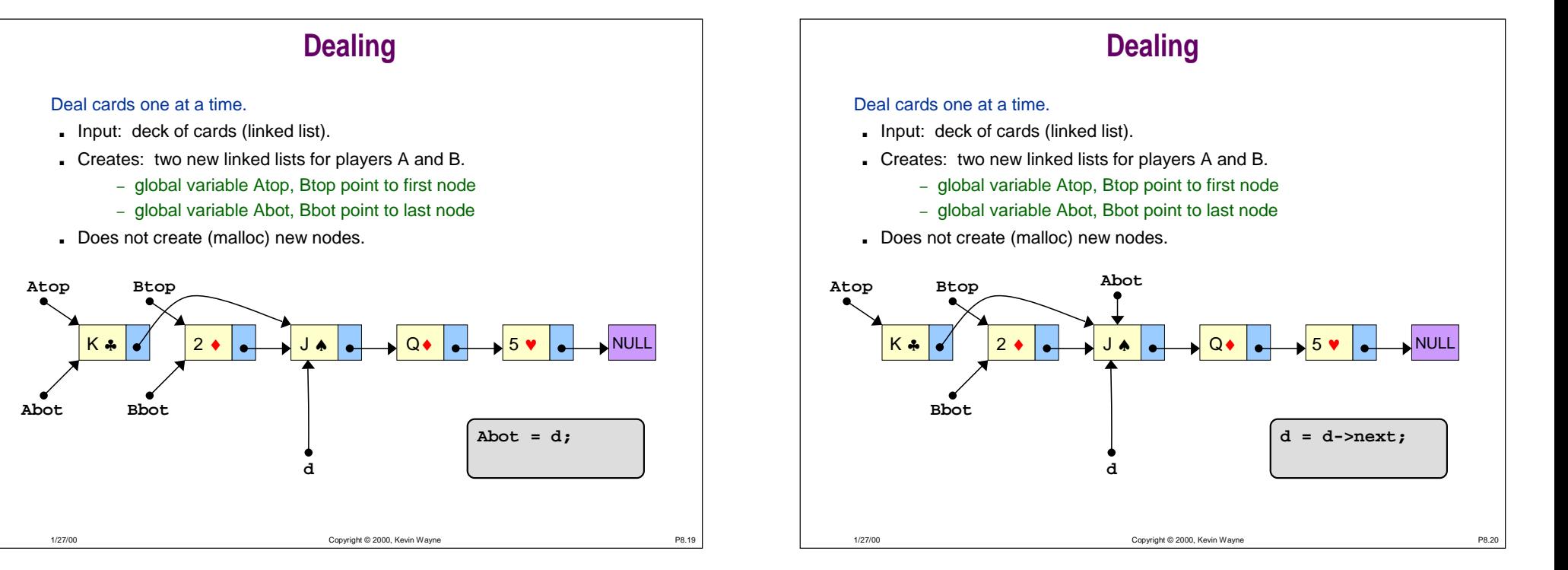

#### Deal cards one at a time.

- Input: deck of cards (linked list).
- Creates: two new linked lists for players A and B.
	- global variable Atop, Btop point to first node
	- global variable Abot, Bbot point to last node
- Does not create (malloc) new nodes.

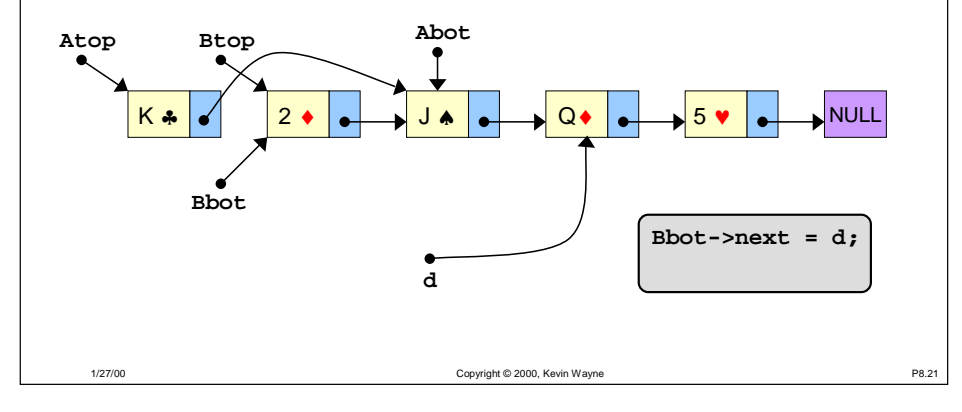

# **Dealing**

#### Deal cards one at a time.

- Input: deck of cards (linked list).
- Creates: two new linked lists for players A and B.
	- global variable Atop, Btop point to first node
	- global variable Abot, Bbot point to last node
- Does not create (malloc) new nodes.

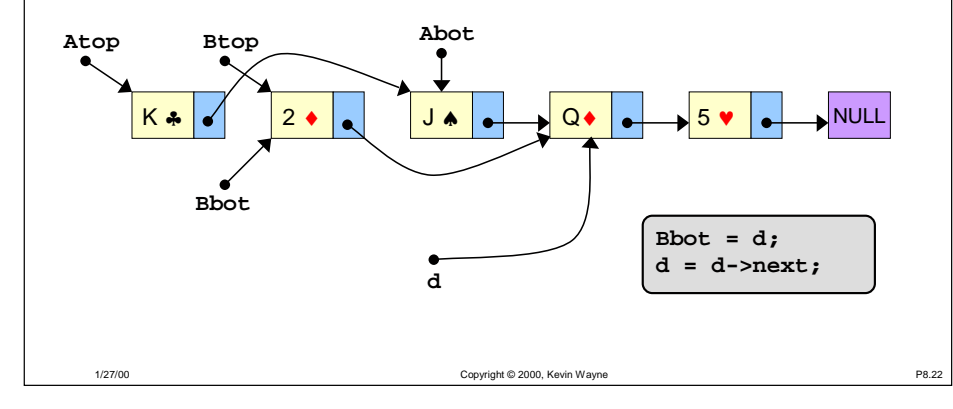

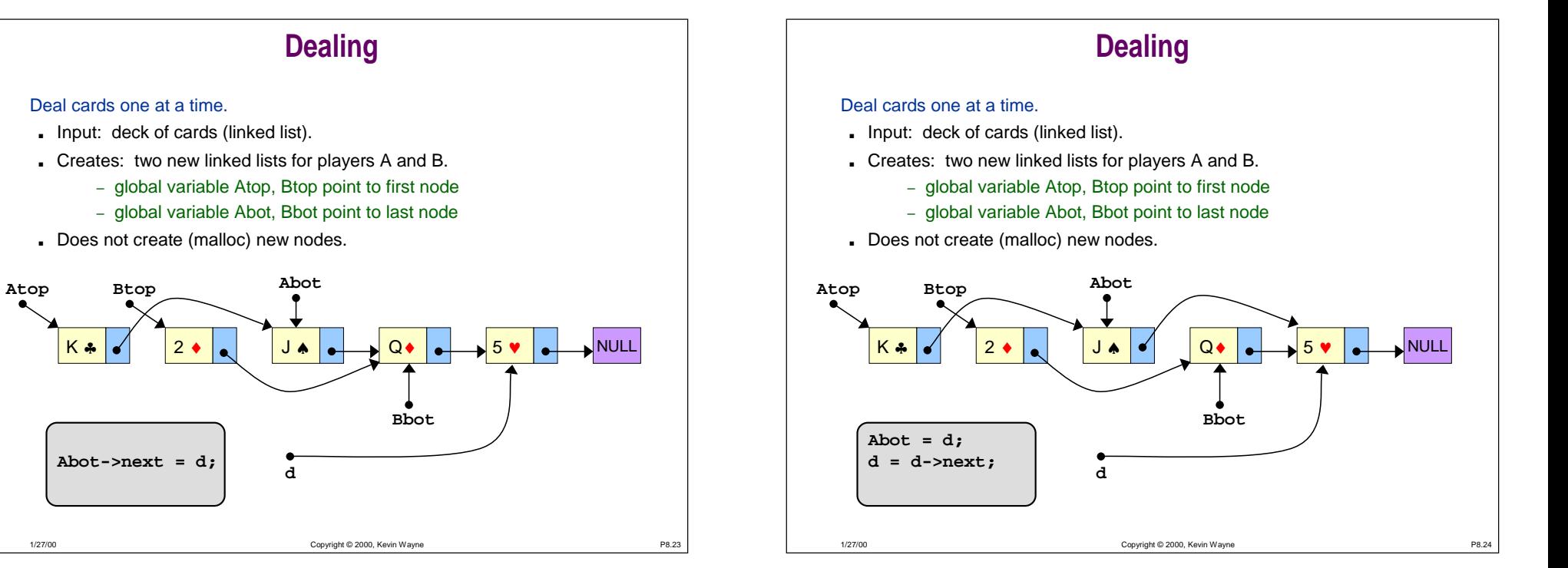

#### Deal cards one at a time.

- Input: deck of cards (linked list).
- Creates: two new linked lists for players A and B.
	- global variable Atop, Btop point to first node
	- global variable Abot, Bbot point to last node
- Does not create (malloc) new nodes.

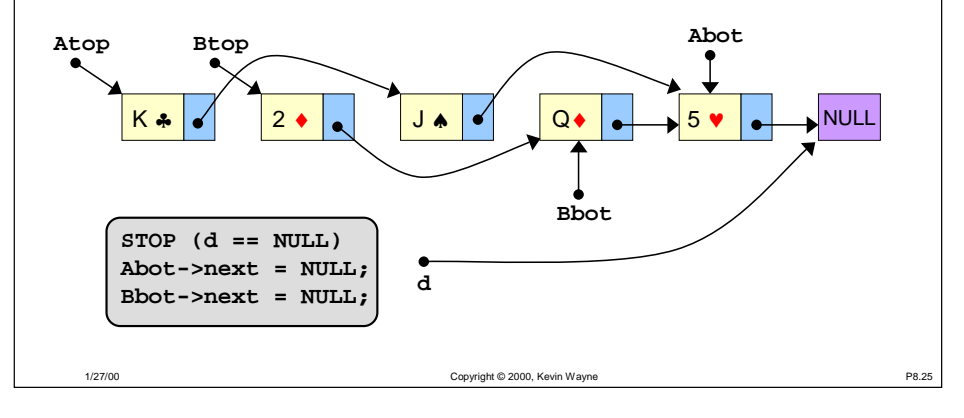

### **Dealing**

#### Deal cards one at a time.

- Input: deck of cards (linked list).
- Creates: two new linked lists for players A and B.
	- global variable Atop, Btop point to first node
	- global variable Abot, Bbot point to last node
- Does not create (malloc) new nodes.

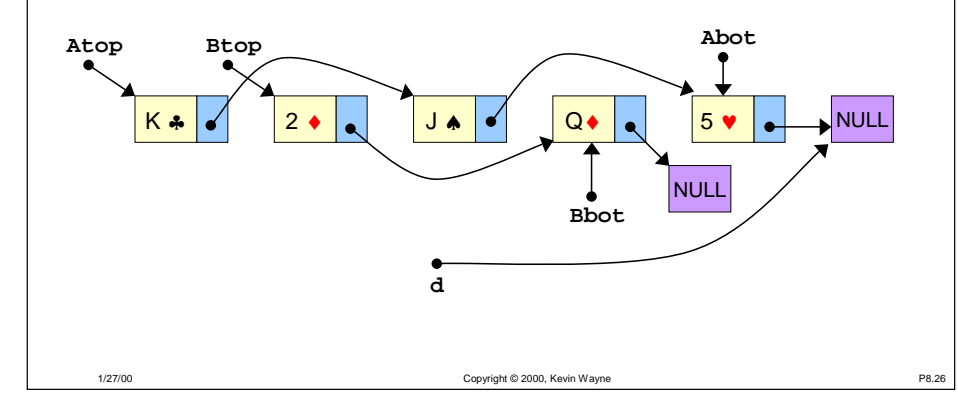

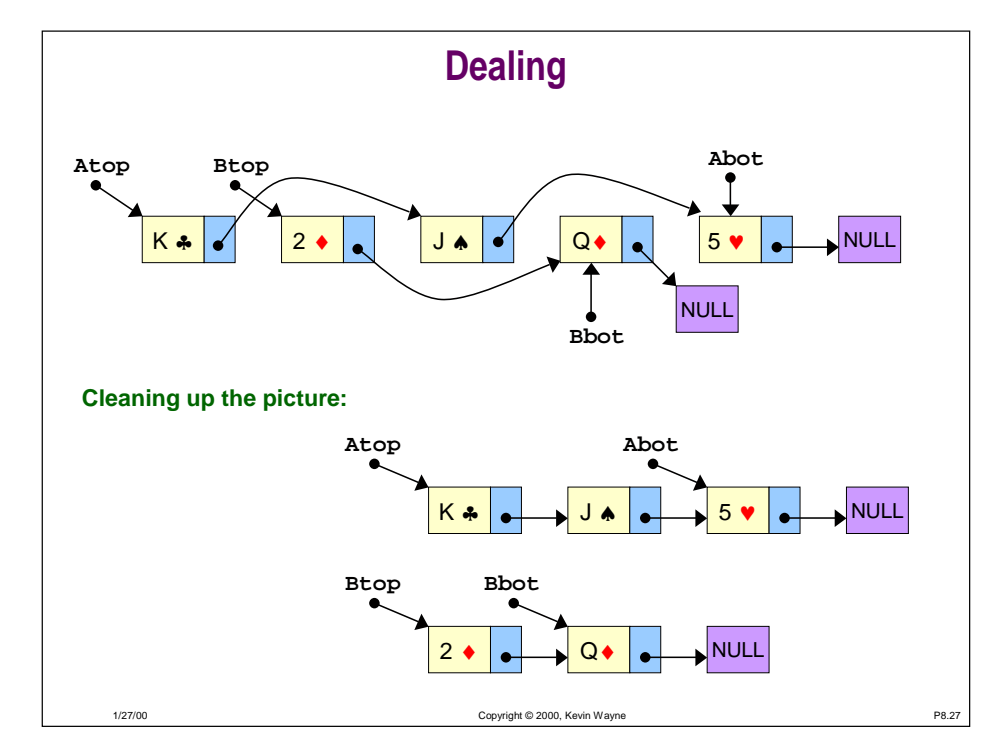

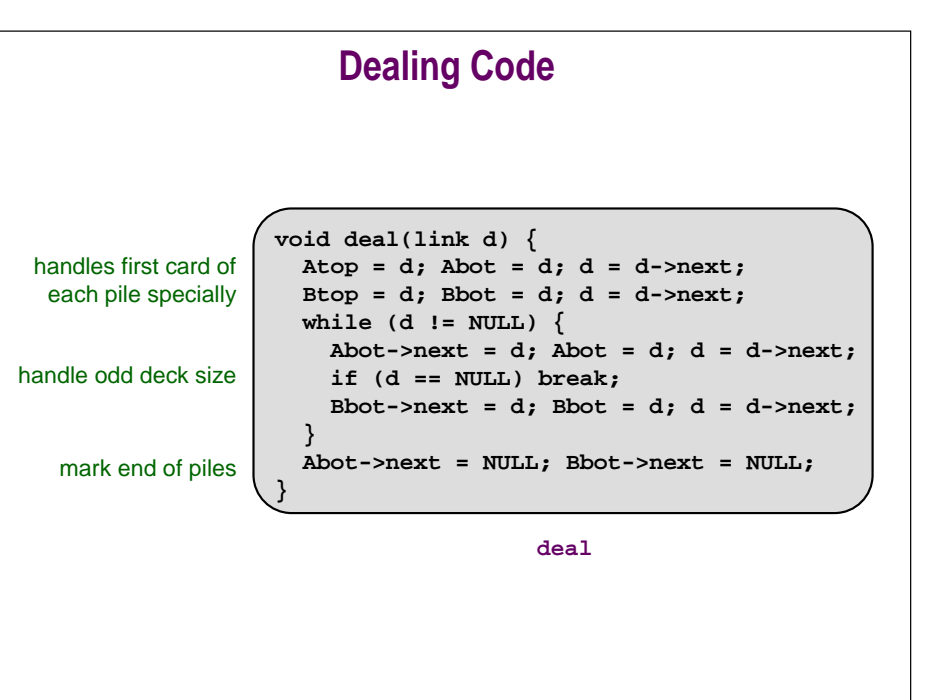

1/27/00

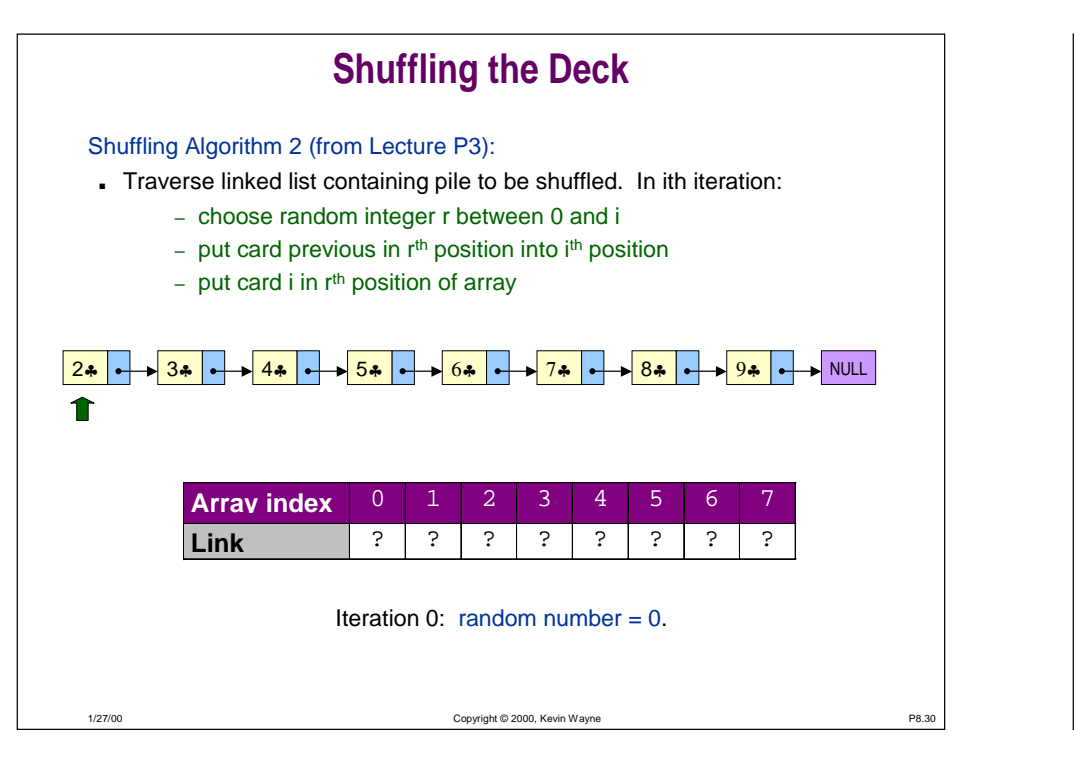

### **Shuffling the Deck**

#### Shuffling Algorithm 2:

- Traverse linked list containing pile to be shuffled. In ith iteration:
	- choose random integer r between 0 and i
	- put card previous in r<sup>th</sup> position into i<sup>th</sup> position
	- put card i in rth position of array

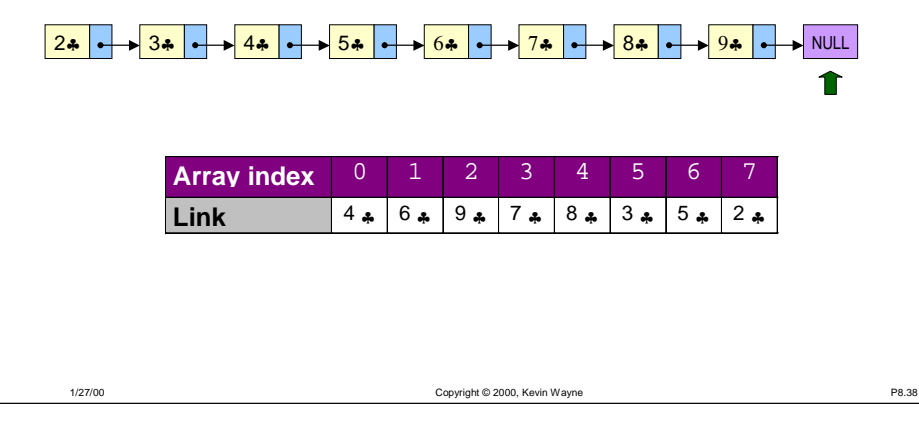

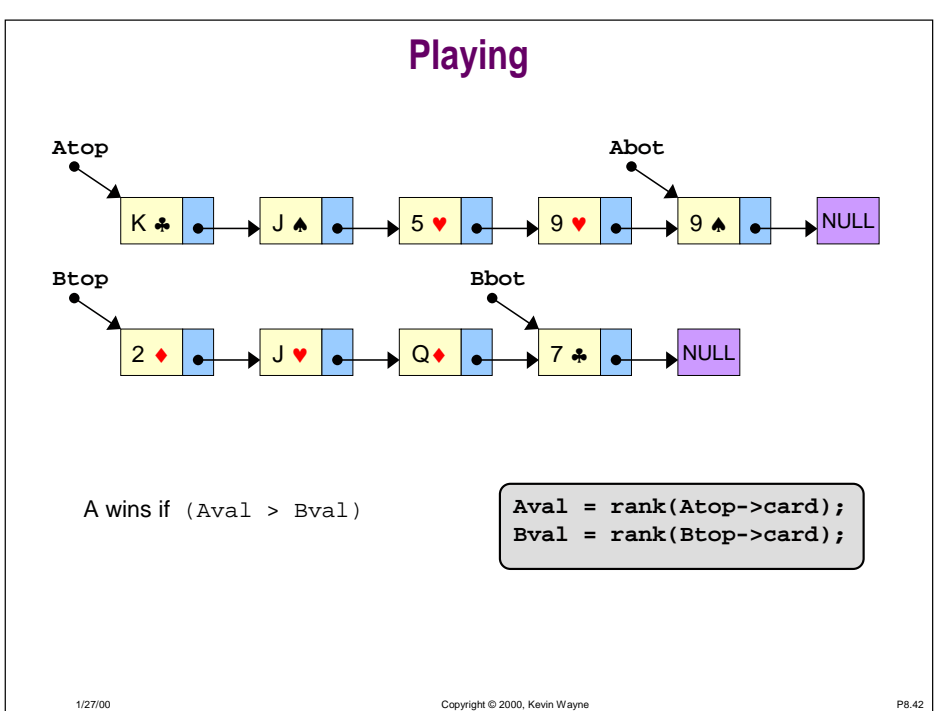

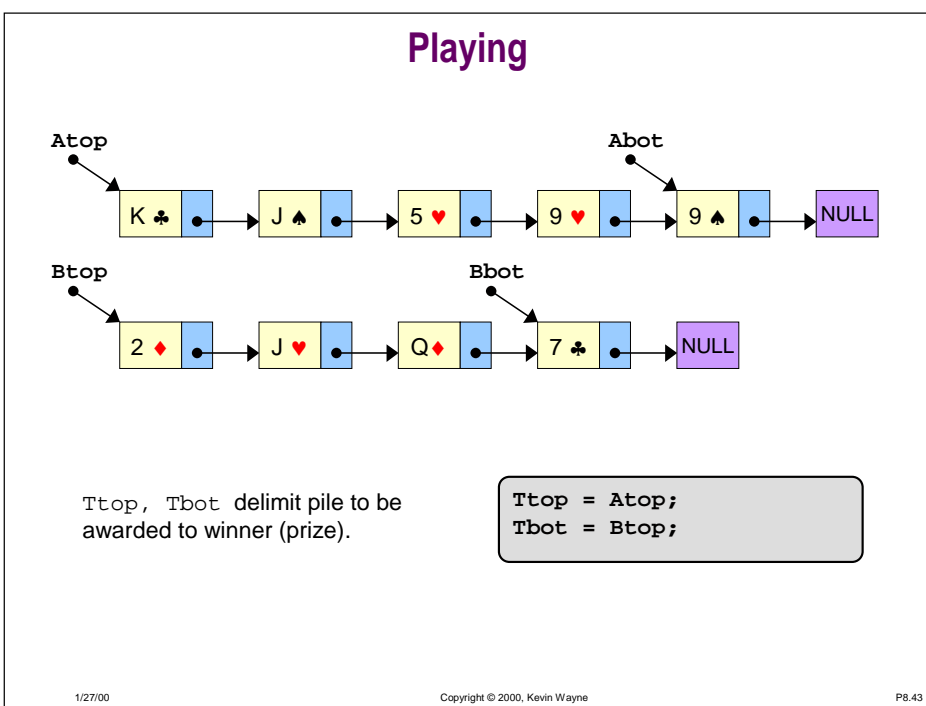

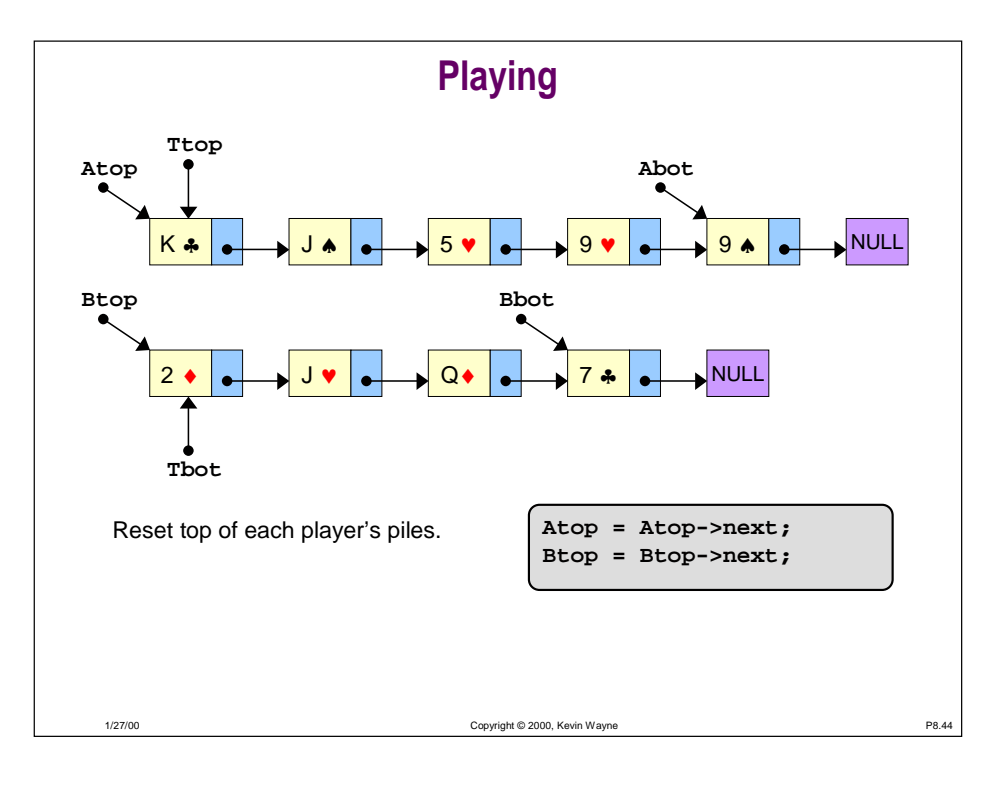

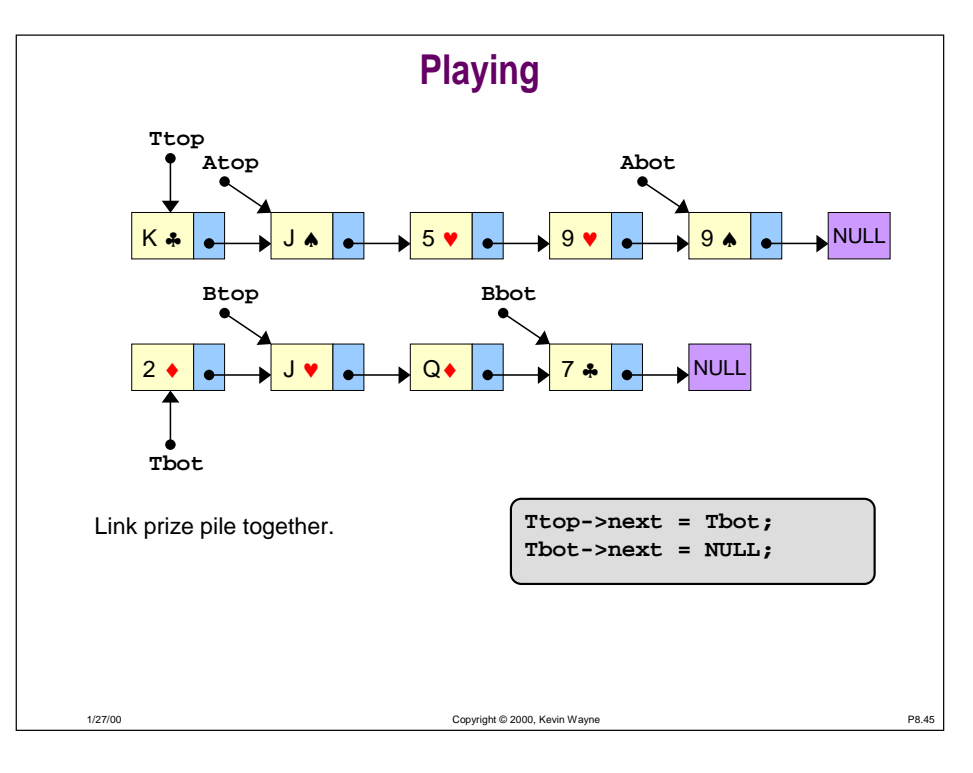

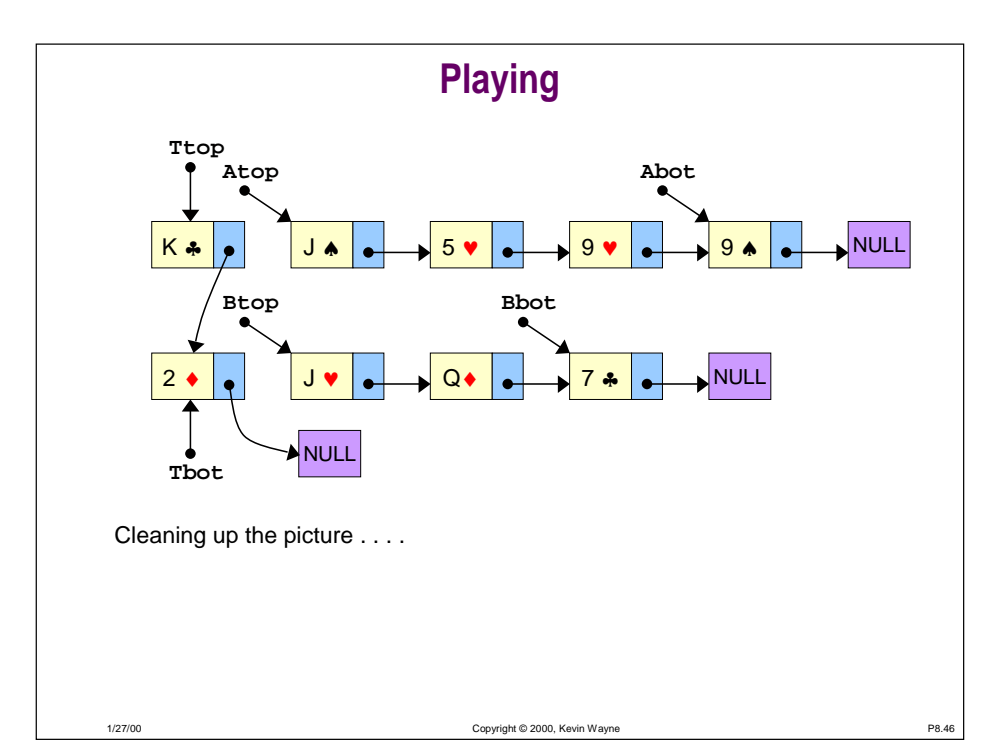

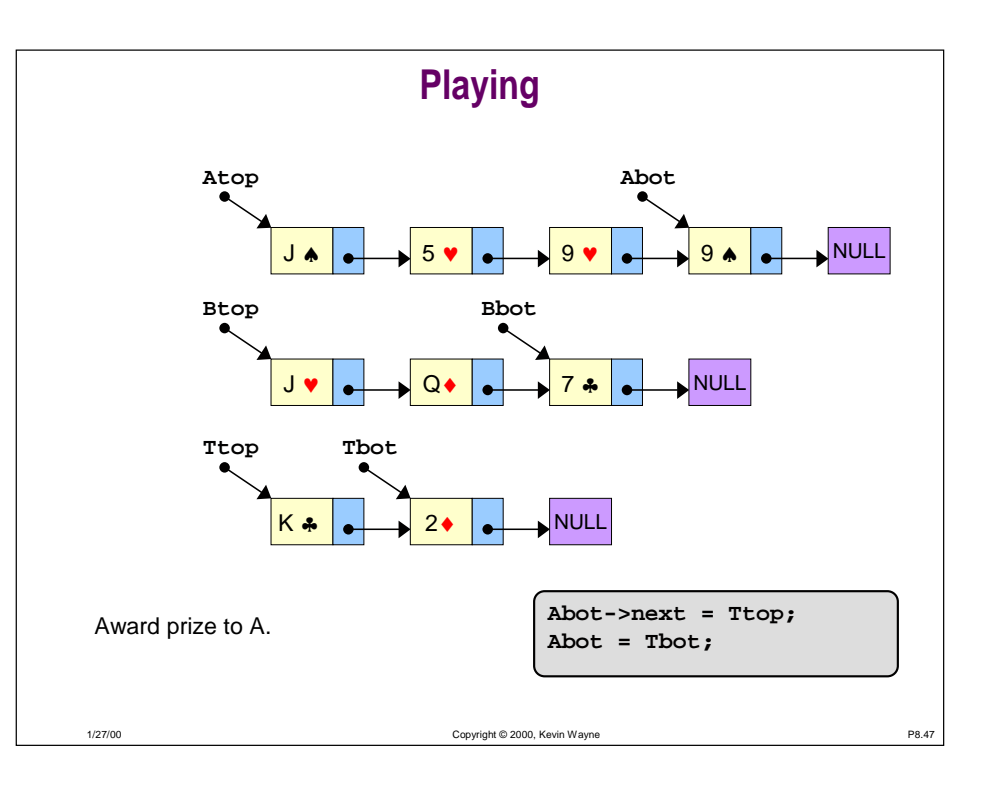

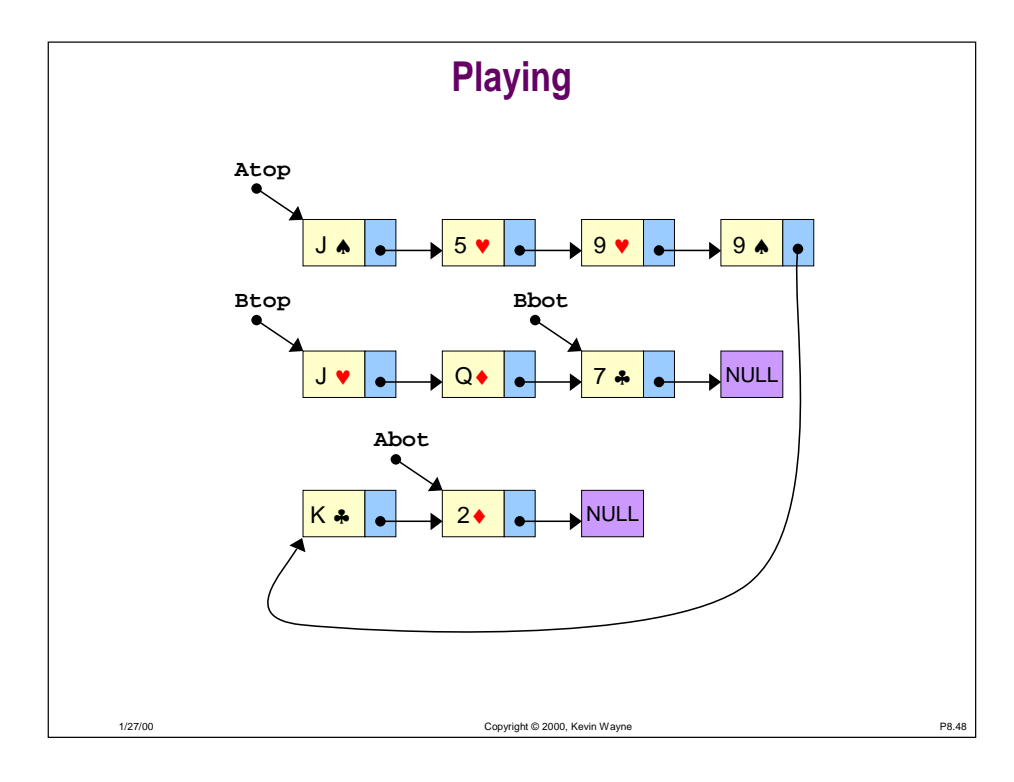

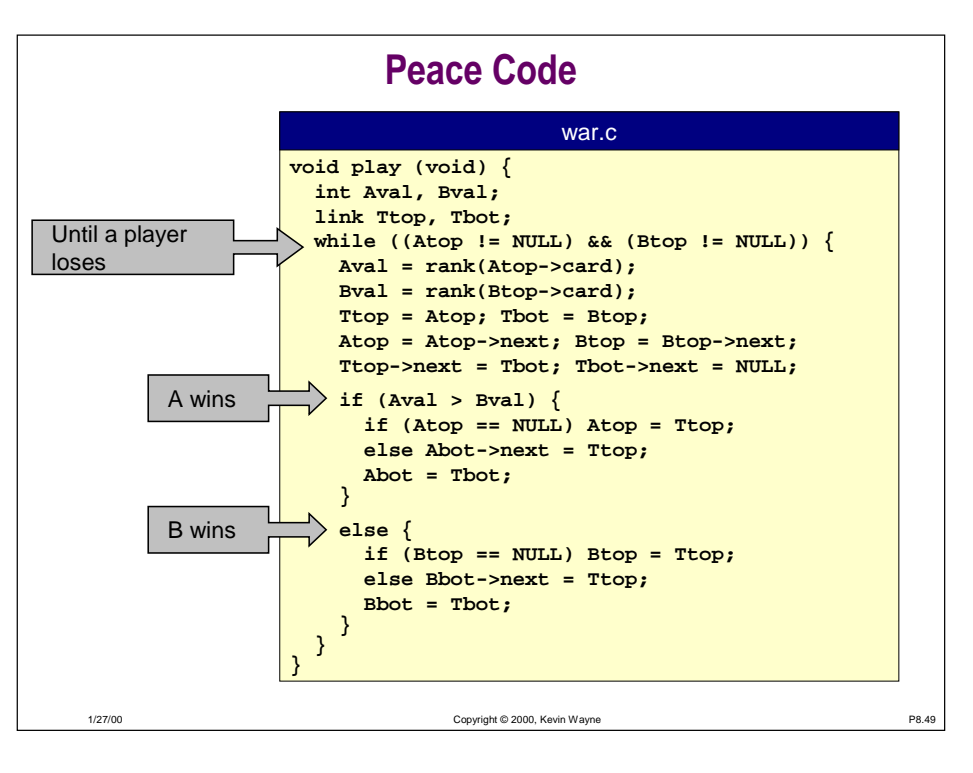

### **Game Never Ends**

#### "Peace" (war with no wars).

- Starting point for implementation.
- Assume player B wins if a tie.

#### What should happen?

■ Intuitively, B has an advantage, so should usually win.

#### What actually happens?

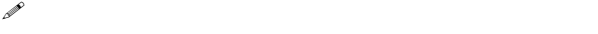

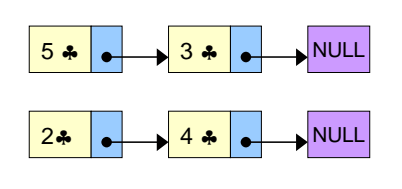

### **One Bit of Uncertainty**

#### What actually happens?

■ Game "never" ends for many (almost all) deals.

#### Proper use of randomization is vital in simulation applications.

■ Randomly exchange two cards in battle when picked up.

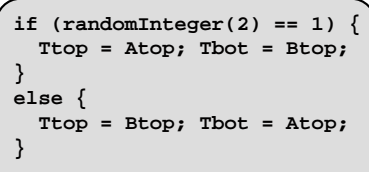

**exchange cards randomly**

#### Ten Typical Games

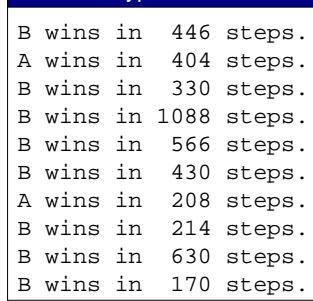

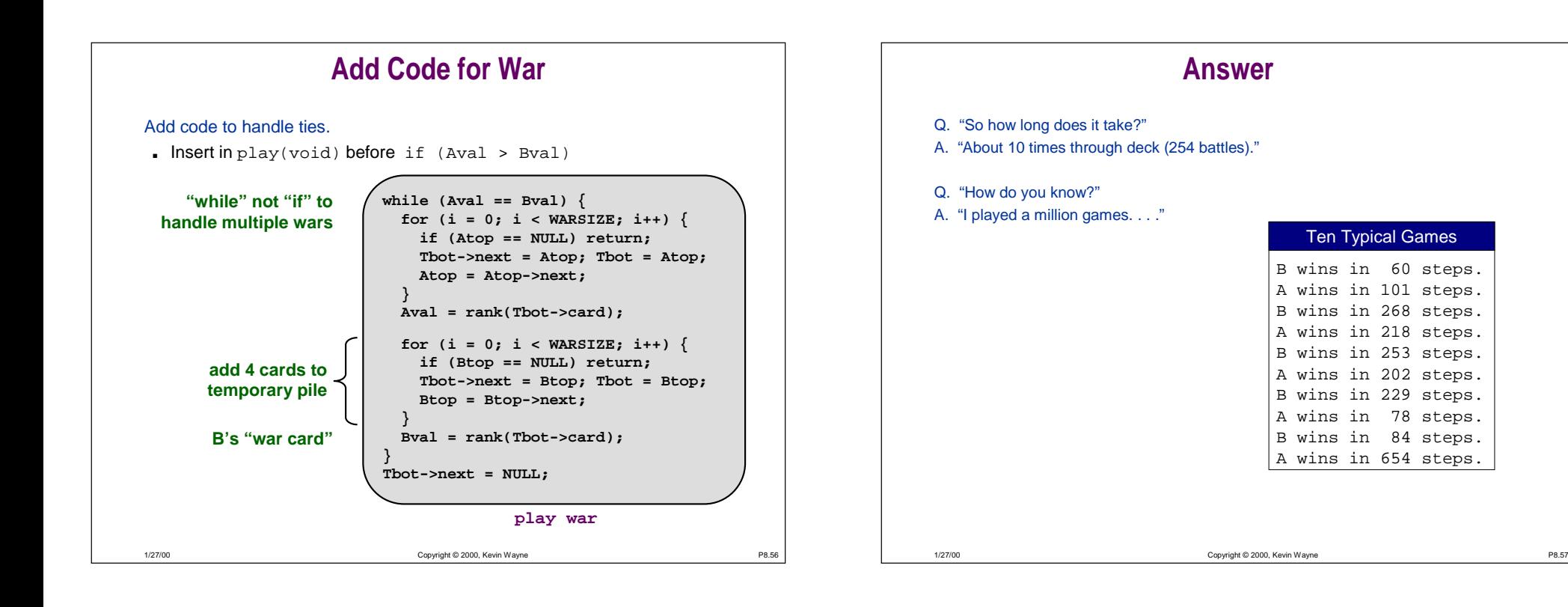

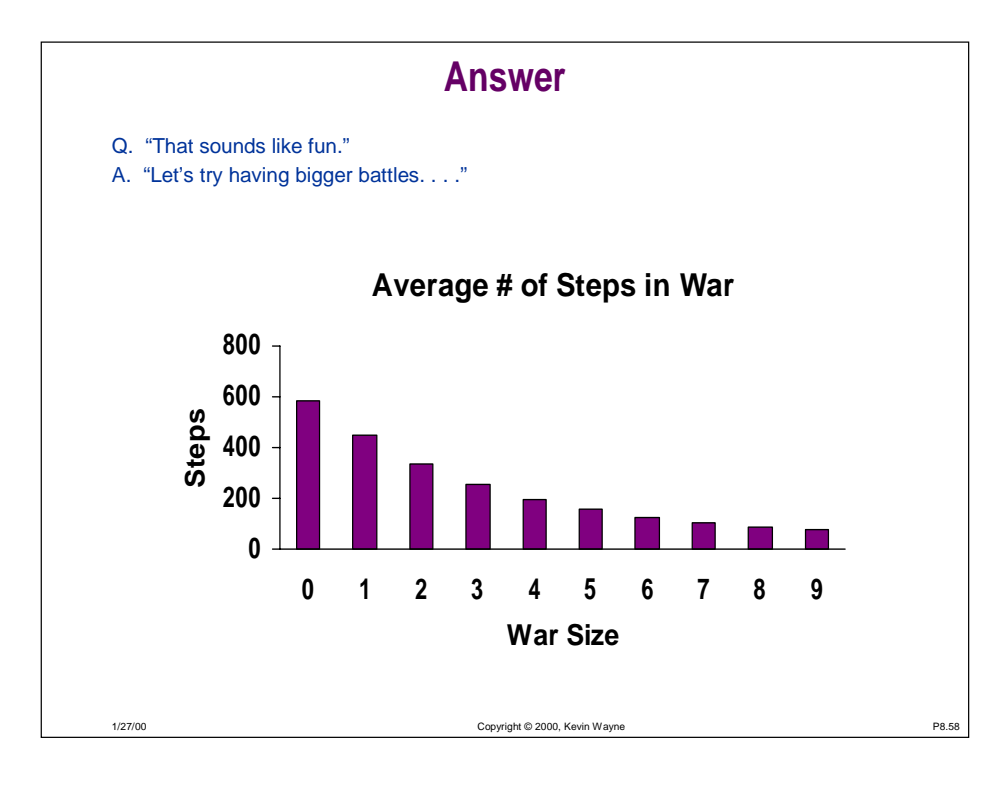

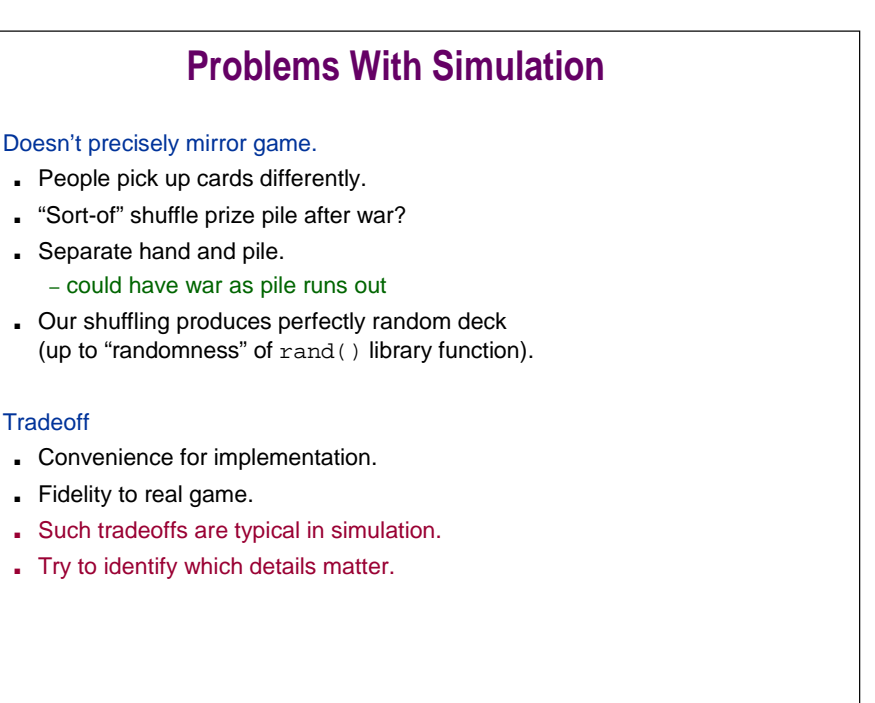

1/27/00

### **War Using Queue ADT**

#### Use first class queue ADT. Why queue?

■ Always draw cards from top, return captured cards to bottom.

#### peace.c

```
void play(Queue A, Queue B) {
Card Acard, Bcard;
Queue T = QUEUEinit();
while (!QUEUEempty(A) && !QUEUEempty(B)) {
  Acard = QUEUEget(A); Bcard = QUEUEget(B);
  QUEUEput(T, Acard); QUEUEput(T, Bcard);
  if (rank(Acard) > rank(Bcard))
     while (!QUEUEempty(T))
        QUEUEput(A, QUEUEget(T));
  elsewhile (!QUEUEempty(T))
        QUEUEput(B, QUEUEget(T));
} }
```
#### Copyright © 2000, Kevin Wayne P8.60

### **War Using Queue ADT**

Use first class queue ADT. Why queue?

**100 AM**  $\mathscr P$ 

#### Advantages:

- Simplifies code.
- Avoids details of linked lists.

#### Disadvantage:

1/27/00

■ Adds detail of interface.

Copyright © 2000, Kevin Wayne P8.61

### **Summary**

#### How to build a "large" program?

■ Use top-down design.

1/27/00

- Break into small, manageable pieces.
	- makes code easier to understand
	- makes code debug
	- makes code easier to change later on
- Debug each piece as you write it.
- Good algorithmic design starts with judicious choice of data structures.

#### How to work with linked lists?

■ Draw pictures to read and write pointer code.